# **VEGAPULS C 22**

# **SDI-12**

# **Sensore radar per la misura continua di livello**

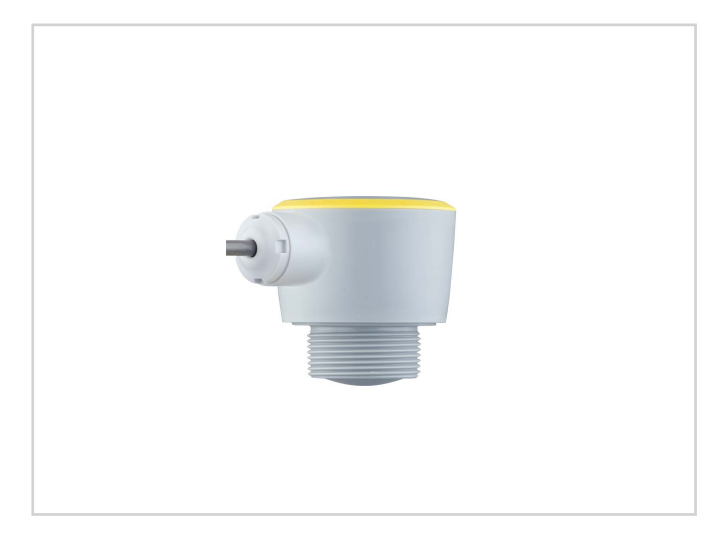

#### **Campo d'impiego**

Il VEGAPULS C 22 è il sensore radar ideale per la misura di livello senza contatto con elevati requisiti in termini di precisione in tutte le applicazioni standard in cui è richiesto un elevato grado di protezione.

È particolarmente idoneo alla misura di livello nel settore del trattamento delle acque, in stazioni di pompaggio e in bacini di tracimazione delle acque meteoriche, alla misura di portata in canali aperti e al monitoraggio dell'altezza, nonché all'impiego in numerosi altri settori industriali.

Il sensore è idoneo sia alla misura di liquidi, sia all'impiego in piccoli serbatoi o container per solidi in pezzatura.

Lo strumento è predisposto per il collegamento a registratori di dati (data logger) con interfaccia SDI-12 ed è quindi particolarmente indicato per applicazioni supportate da batteria che richiedono una ridotta corrente assorbita.

# **I benefici**

- Non richiede manutenzione grazie alla tecnologia radar a 80 GHz senza contatto
- Risultati di misura esatti indipendentemente dal prodotto e dalle condizioni ambientali e di processo
- Altezza d'ingombro ridotta e misura sicura anche in caso di sommersione.

#### **Funzione**

L'apparecchio trasmette un segnale radar continuo attraverso la propria antenna. Il segnale trasmesso viene riflesso dal prodotto e ricevuto come eco dall'antenna.

La differenza di frequenza tra il segnale trasmesso e quello ricevuto è proporzionale alla distanza e dipende dall'altezza di livello. L'altezza di livello così rilevata viene convertita nel relativo segnale in uscita e visualizzata come valore di misura.

# **Dati tecnici**

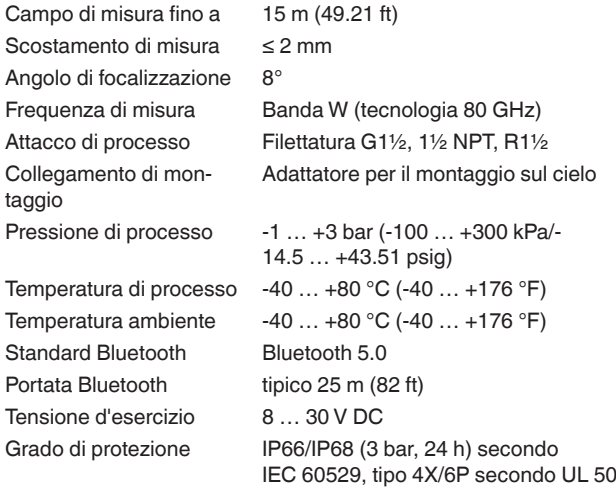

#### **Materiali**

Le parti dell'apparecchio a contatto col prodotto sono di PVDF. La guarnizione di processo è di FKM. Il cavo di collegamento è isolato con PUR.

Una panoramica completa dei materiali e delle guarnizioni è disponibile sulla nostra homepage alla voce " *Prodotti*" e " *Configurare e ordinare*".

#### **Esecuzioni della custodia**

La custodia è idonea alle applicazioni nel settore del trattamento delle acque/acque reflue ed è realizzata in PVDF. Grazie al pressacavo annegato in resina si raggiunge il grado di protezione IP66/IP68 (3 bar).

# **Esecuzioni dell'elettronica**

Gli apparecchi sono disponibili con differenti esecuzioni dell'elettronica. Oltre all'elettronica bifilare con 4 … 20 mA/HART esistono due modelli digitali con SDI-12 e protocollo Modbus/Levelmaster.

#### **Omologazioni**

Gli strumenti VEGA sono dotati di omologazioni per l'impiego in ogni parte del mondo, per es. in zone a rischio di esplosione, a bordo di navi o in applicazioni igieniche.

Per gli apparecchi omologati (ad es. con omologazione Ex) valgono i dati tecnici nelle relative normative di sicurezza.

Informazioni dettagliate sulle omologazioni disponibili sono reperibili sulla nostra homepage alla voce " *Downloads*".

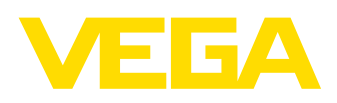

#### **Calibrazione**

#### **Calibrazione attraverso la linea di segnale**

La calibrazione dello strumento si esegue tramite il registratore di dati SDI-12.

#### **Calibrazione wireless tramite Bluetooth**

L'esecuzione con la funzione Bluetooth consente un collegamento wireless a smartphone e tablet (iOS/Android) o a PC con sistema operativo Windows.

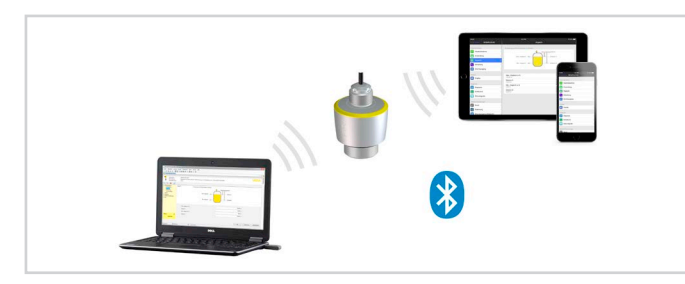

Collegamento wireless a strumenti di calibrazione standard

La calibrazione si esegue con l'app gratuita scaricabile dall'" *Apple App Store*", dal " *Google Play Store*" o dal " *Baidu Store*". In alternativa la calibrazione può essere eseguita anche con PACTware/DTM e un PC con sistema operativo Windows.

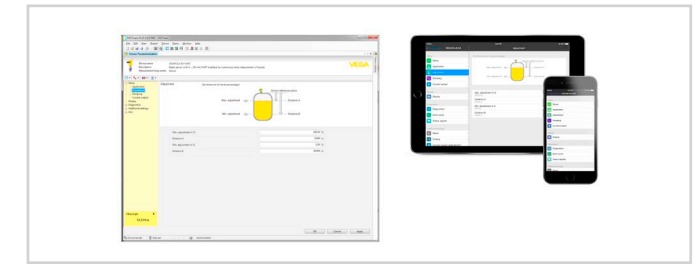

Calibrazione tramite PACTware o app

# **Allacciamento elettrico**

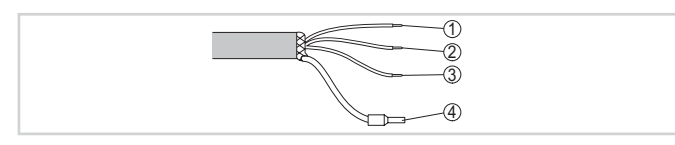

Assegnazione dei conduttori del cavo di connessione collegato fisso

- 1 *Marrone (+) per alimentazione in tensione*
- 2 *Blu (-) per alimentazione in tensione*
- 3 *Bianco (+) SDI-Data*
- 4 *Schermatura*

Per i dettagli relativi all'allacciamento elettrico si rimanda alle -Istruzioni d'uso- dell'apparecchio su [www.vega.com/downloads.](http://www.vega.com/downloads)

### **Dimensioni**

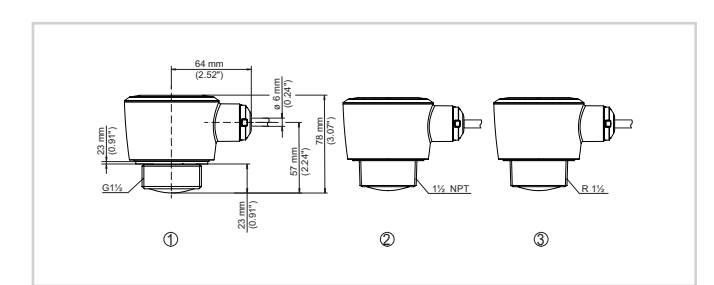

Dimensioni VEGAPULS C 22

- 1 *Filettatura G1½*
- 2 *Filettatura 1½ NPT*
- 3 *Filettatura R1½*

# Scheda tecnica

#### **Accessori per il montaggio**

Per il VEGAPULS C 22 sono disponibili adeguati accessori di montaggio per il montaggio a soffitto e a parete.

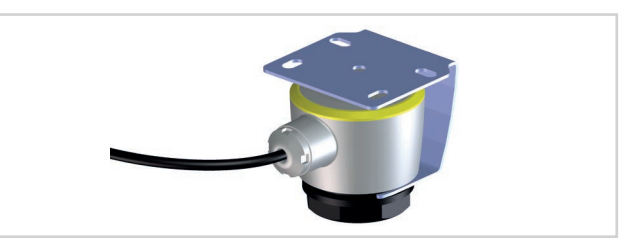

Staffa di montaggio con alloggiamento del sensore regolabile per sensori con uscita laterale del cavo - montaggio a soffitto

Sulla nostra homepage sono disponibili informazioni dettagliate relative alla gamma degli accessori di montaggio.

#### **Informazione**

Sulla nostra homepage sono disponibili informazioni dettagliate relative alla gamma di prodotti VEGA.

Sulla nostra homepage, nella sezione Downloads, sono disponibili istruzioni d'uso, informazioni sui prodotti, opuscoli di settore e documenti di omologazione, nonché software degli strumenti e di servizio.

#### **Scelta dell'apparecchio**

Sulla nostra homepage, alla voce " *Prodotti*" è possibile selezionare il principio di misura e il relativo strumento per la specifica applicazione.

Sulla homepage sono disponibili anche informazioni dettagliate sulle diverse esecuzioni dello strumento.

# **Contatto**

L'interlocutore personale presso VEGA è indicato sulla nostra homepage alla voce " *Contatto*".